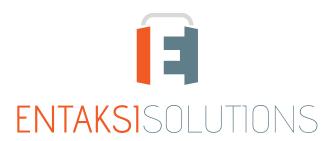

AZIENDA CON SISTEMA INTEGRATO DI GESTIONE QUALITA', SICUREZZA DELLE INFORMAZIONI, SERVIZI ISO 9001 | ISO 27001 | ISO 20000-1 CONSERVATORE ACCREDITATO AGID

# eSiGN Desktop Release notes eSiGN Desktop 1.2

RN 20240805

# Indice

| Document information | 1 |
|----------------------|---|
| Revisions            | 1 |
| Document approval    | 1 |
| 1. Introduction      | 2 |
| 2. List of changes   | 2 |
| 2.1. Version 1.2.0   | 5 |

#### **Document information**

| Project        | Entaksi                            |
|----------------|------------------------------------|
| ID document    | RN eSIGN Desktop Release notes 1.2 |
| Туре           | Release notes                      |
| Creation date  | 08/05/2024                         |
| Last revision  | 08/05/2024                         |
| Version        | 1.2.0                              |
| Author         | Erica Negri                        |
| State          | Released                           |
| Classification | Public                             |

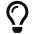

Paper reproductions of this document are to be considered working copies not registered by the Integrated Management System.

#### **Revisions**

| Date       | Version | Name        | Action             |
|------------|---------|-------------|--------------------|
| 08/05/2024 | 1.2.0   | Erica Negri | Document creation. |

## **Document approval**

| Date Person in charge |              | Task | Sign              |
|-----------------------|--------------|------|-------------------|
| 08/05/2024            | Paola Caioli | DelM | Digitally Signed. |

#### © 2024 Entaksi Solutions SpA

The information contained in this document is the property of Entaksi Solutions SpA, it is confidential, private, and only for the information of the intended recipient(s), and it cannot be communicated to third parties, reproduced, published or redistributed without the prior written consent of Entaksi.

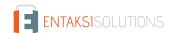

# 1. Introduction

This document contains the eSIGN Desktop release notes for version 1.2.x.

## 2. List of changes

#### 2.1. Version 1.2.0

Release date: 08/05/2024

| Ticket# | Туре        | Change description                                                                                                    |
|---------|-------------|----------------------------------------------------------------------------------------------------|
| #11047  | New Feature | To sign documents, the eSIGN Desktop application uses the DSS library, a signature library provided by the European community that it is constantly updated according to ETSI standards for signature.  The implementation updates the DSS library to version 5.13, which is the latest version made available by the European community.                                                                                                    |
| #11193  | New Feature | If a signatory user has been configured to sign analog documents in the signatory user's registry of the eSIGN service, through the eSIGN Desktop application, it is possible to sign analog documents coming from eCON, ePLUS and, eNSP services.  To sign this type of documents, the user must select the documents to sign from the list and click the button at the top right "Autorizza firme" ("Authorize signature"): the documents are signed one by one. In these case, the documents to be signed can be many, the end of process may take a few minutes.  During the signing process, the user had not information about the signing timeframe or the process status.  With the implementation, a progress bar has been introduced with the respective percentage to provide the signatory user with precise information about the status of signatures. |
| #12310  | New Feature | The eSIGN Desktop has been modified to properly manage the connection of the Entaksi Token to the eSIGN service.  From this version it will be possible to sign the documents of the processes started through the eSIGN service, authorize signature for analog documents uploaded via the eCON, ePLUS or eNSP services also with the Entaksi Token (Token SafeNet 5110 cc).                                                                                                    |

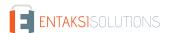

| Ticket# | Туре    | Change description                                                                                                    |
|---------|---------|----------------------------------------------------------------------------------------------------|
| #12422  | Bux-Fix | To properly manage the connection of the Entaksi Token to eSIGN service and to enable signature through the eSIGN Desktop application, the following corrections have been made:                                                          |
|         |         | <ol> <li>if the Entaksi Token is not available, signatures can be applied using any<br/>other signature device. The methods remain unchanged from the<br/>previous version.</li> </ol>                                                    |
|         |         | 2. if the user possess the Entaksi Token, he can connect the token to the eSIGN Desktop application by clicking the "Connetti" ("Connect") button and input the access PIN;                                                               |
|         |         | 3. if there are multiple signature device connected (for example, an Entaksi Token and another device), the possibility to indipendently choose which device to connected to the eSIGN service for signing documents has been introduced; |
|         |         | 4. multiple device connections to the eSIGN service have been prevented: only one device can be connected to the eSIGN service at a time.                                                                                                 |

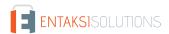